4. Полищук Н.С. Влияние нравственных ценностей и личных потребностей на формирование корпоративной культуры государственных служащих / Н.С. Полищук // Теоретические и прикладные вопросы государства. 2003. № 5.

5. Степашко В.А. Организационно-педагогические условия формирования преподавательского персонала в высших учебных заведениях. М., 2004. – 19 с.

6. Цебрий И. Этико-педагогические идеи в становлении профессиональной начальной и высшего образования времен Средневековья и эпохи Возрождения / И. Цебрий // Непрерывное профессиональное образование: теория и практика. 2003. Вып. 3–4. С. 72–76.

# **РАЗВИТИЕ ИНФОРМАЦИОННОЙ КОМПЕТЕНТНОСТИ У БАКАЛАВРОВ ПЕДАГОГИЧЕСКИХ СПЕЦИАЛЬНОСТЕЙ ВУЗА В ПРОЦЕССЕ ПОДГОТОВКИ ВЫПУСКНЫХ КВАЛИФИКАЦИОННЫХ РАБОТ**

#### **Киреев Борис Николаевич**

*к.физ.м.н., доцент кафедры общей инженерной подготовки Елабужского института Казанского федерального университета Россия г.Елабуга*

**Аннотация:** В статье рассматривается опыт использования информационных технологий при подготовке выпускных квалификационных работ бакалаврами педагогического образования (профиль «Технология»). Это способствует, с одной стороны, развитию у выпускников одной из важных компетенций-ин-формационной, а с другой стороны-созданию и внедрению в средней школе библиотеки цифровых образовательных ресурсов по различным темам учебного предмета «Технология».

**Ключевые слова:** компетенция, образование, информационный, технология, слайд, транспорт, анимация, видео, урок, план, бакалавр, предмет.

**Abstract:** This paper examines the use of information technology in preparing final qualifying works by bachelors of teacher education programs (profile "Technology"). On the one hand, this contributes to development of informational competency of the graduates and, on the other hand, to creation and development of a digital educational database for the subject of technology in high school.

**Keywords:** competence, education, information technology, slide, transport, animation, video, lesson plan, Bachelor of Science (BS), subject

Готовность использовать основные методы, способы и средства получения, хранения, переработки информации, готовность работать с компьютером как средством управления информацией; способность работать с информацией в глобальных компьютерных сетях- является одной из важных общекультурных компетенций, которая должна сформироваться у бакалавров педагогического образования за время их пребывания в вузе [1].

Из наиболее значимых профессиональных компетенций, которые так же должны быть сформированы у них за время учёбы в вузе является «готовность к организации образовательного процесса с применением интерактивных, эф-фективных технологий, в том числе информационных, для обеспечения качес-тва учебно воспитательного процесса на конкретной образовательной ступени конкретного образовательного учреждения» [1].

94 Следует отметить, что информационная компетенция у выпускников педагогических специальностей вузов формируется не только на занятиях по та-ким учебным предметам, как «Информатика», «Информационные технологии в образовании» и т.п., но и при изучении общетехнических и специальных дис-циплин [2-4]. Связано это так же с интенсификацией процесса внедрения циф-ровых образовательных ресурсов в практику высшей (и средней общеобразо-вательной) школы за последние 10 лет. На эту тему можно найти большое коли-чество журнальных публикаций. Причём однозначного ответа на вопрос: «Сможет ли цифровое (электронное) образование полностью заменить тради-ционное (аудиторное)?» в настоящее время нет. Но процесс внедрения элек-тронного обучения в вузах Европы идёт уже не одно десятилетие, в российских вузах он начался с опозданием на 5-10 лет [5-7].

В данной статье приведен опыт работы по формированию информационной компетентности у бакалавров педагогического образования (профиль «Техно-логия») в процессе подготовки выпускных квалификационных работ.

Выпускная квалификационная работа (бакалаврская, дипломная, магистерская) является обязательной формой итоговой государственной аттестации, самостоятельно выполняемой обучающимся на завершающем этапе подготовки по специальности (направлению). В выпускной квалификационной работе на основе профессионально ориентированной теоретической подготовки решаются конкретные практические задачи, предусмотренные соответствующей ступенью высшего профессионального образования.

Целью выпускной квалификационной работы является установление уров-ня подготовленности выпускника к профессиональной деятельности.

Задачами выпускной квалификационной работы являются: расширение, систематизация и закрепление теоретических и практических знаний по специ-альности и применение их в профессиональной деятельности, совершенствова-ние навыков ведения самостоятельной творческой работы, способности четко, ясно и логично излагать в письменной форме свои мысли по избранной тема-тике.

При подготовке ВКР, связанных с разработкой методических рекомен-даций по изучению различных тем учебного предмета «Технология», большое внимание уделяется использованию активных и интерактивных методов обу-чения. Особое внимание при этом уделяется подготовке и использованию цифровых (электронных) образовательных ресурсов (ЦОР или ЭОР). Будущие преподаватели учебного предмета «Технология» в средней общеобразова-тельной школе должны не только уметь создавать ЭОР, но и применять их на практике, в школе. Следует отметить, что за последние 10 лет опубликовано большое количество работ по использованию цифровых образовательных ре-сурсов на уроках технологии [8-10]. Некоторые из них представляют электронные оболочки, в которых преподаватели школ могут размещать свои ЭОР- слайды, презентации, тексты, видеоролики. Так, учебное электронное издание «Технология» (5-9) входит в серию «Библиотека электронных наглядных посо-бий» и предназначено для применения в учебном процессе учреждениями образования Российской Федерации, а также для самостоятельного исполь-зования учащимися дома, в библиотеке, медиацентре и т.д. Издание подготов-лено в соответствии с проектом Федерального компонента Государственного Стандарта общего образования по Технологии.

По своему назначению электронное издание многофункционально. Учи-тель получает обширный материал для подготовки к занятиям. Это особенно важно для школ, территориально удаленных от крупных культурных и образо-вательных центров страны. При наличии в школе соответствующих аппаратных средств учитель может организовать на занятиях широкую демонстрацию учеб-ного материала. Следует иметь ввиду, что между отдельными темами, раздела-ми, и фрагментами нет логической взаимосвязи. Содержание диска представ-ляет собой обширную базу данных, которая может быть использована учителем при построении различных методик проведения занятий. Кроме того, структур-ная организация диска позволяет учителю постоянно дополнять имеющиеся разделы собственными иллюстративными и справочными материалами. Для этого можно использовать Редактор – инструмент для самостоятельного создания электронных наглядных пособий (лекций) и Лекции – средства для презен-тации самостоятельно созданных или поставляемых с изданием на диске набо-ров электронных наглядных пособий.

В состав системы "1С:Образование" входят прикладные модули "Навига-тор" и "Администратор", компоненты и сервисные утилиты. Прикладной мо-дуль "Навигатор" предназначен для работы с учебными материалами как в ре-жиме библиотеки, так и в режимах курса и урока. Этот модуль обеспечивает взаимосвязанность объектов, полнотекстовый поиск и поиск по атрибутам, поз-воляет выводить объекты на проектор, дает возможность добавлять свои объек-ты, создавать и настраивать подборки объектов, создавать тесты и курсы. В прикладном модуле "Навигатор" можно назначать уроки пользователям и отс-леживать состояние и статистику прохождения уроков в курсах. Также поддер-живаются различные интерфейсы в зависимости от ролей пользователя. Объек-тами в образовательном комплексе могут быть как простые базовые объекты (ресурсы), например, иллюстрации, анимации, видеофрагменты, текстовые фрагменты и др., так и составные объекты (учебные модули), например, упраж-нения, вопросы, гипертекстовые документы, демонстрации, лекции, тесты, уро-ки и другие. Модуль "Навигатор" сопровождается компонентами для создания новых объектов, подборок объектов, курсов. Компонент "Редактор слайда" предназначен для создания объекта учебного материала "слайд". Он позволяет создать объект "слайд" и произвести его приписывание (атрибутирование). Компонент "Редактор страницы" предназначен для создания объекта учебного материала "страница". Он позволяет создать объект "страница" и произвести его приписывание. Компонент "Редактор вопроса" предназначен для создания объекта учебного материала "вопрос". Он позволяет создать объект "вопрос" и произвести его приписывание. Компонент "Редактор презентации" предназначен для работы с учебным материалом как с набором связанных объектов. Он позволяет сгруппировать слайды для их последовательного отображения. Соз-данная презентация может быть приписана. Компонент "Редактор подборки" предназначен для работы с учебным материалом как с набором связанных объектов. Он позволяет сгруппировать страницы для их последовательного отображения. Созданная подборка может быть приписана. Компонент "Редак-тор теста" предназначен для организации работы с вопросами и тестами. Он позволяет сформировать тест из набора уже существующих вопросов, создать новый вопрос, произвести настройку теста, выполнить приписывание теста и вопросов. Компонент "Редактор курсов" предназначен для создания объекта учебного материала "курс". Этот компонент обеспечивает просмотр и формиро-вание курса, в нем отображаются все курсы, доступные пользователю. Модуль "Администратор" предназначен для регистрации пользователей, распределения их по группам и распределения их прав на доступ к образовательным комплек-сам.

Для использования в повседневной практике перечисленные выше ЭОР не совсем удобны. Учителю желательно иметь ЭОР небольших размеров, структуированные по учебным классам, темам. Желательно, чтобы оформление ЭОР было со звуковым и цветовым сопровождением, что важно в работе с учащимися 5-7 кл. С этой целью мы предлагаем студентам использовать достаточно простую и удобную в работе электронную оболочку Auto Play Menu Builder. Подготовка необходимых ЭОР для конкретной темы по учебному предмету «Технология» начинается перед выходом студентов на педагогическую практику вначале четвёртого (выпускного) курса. Совместно с

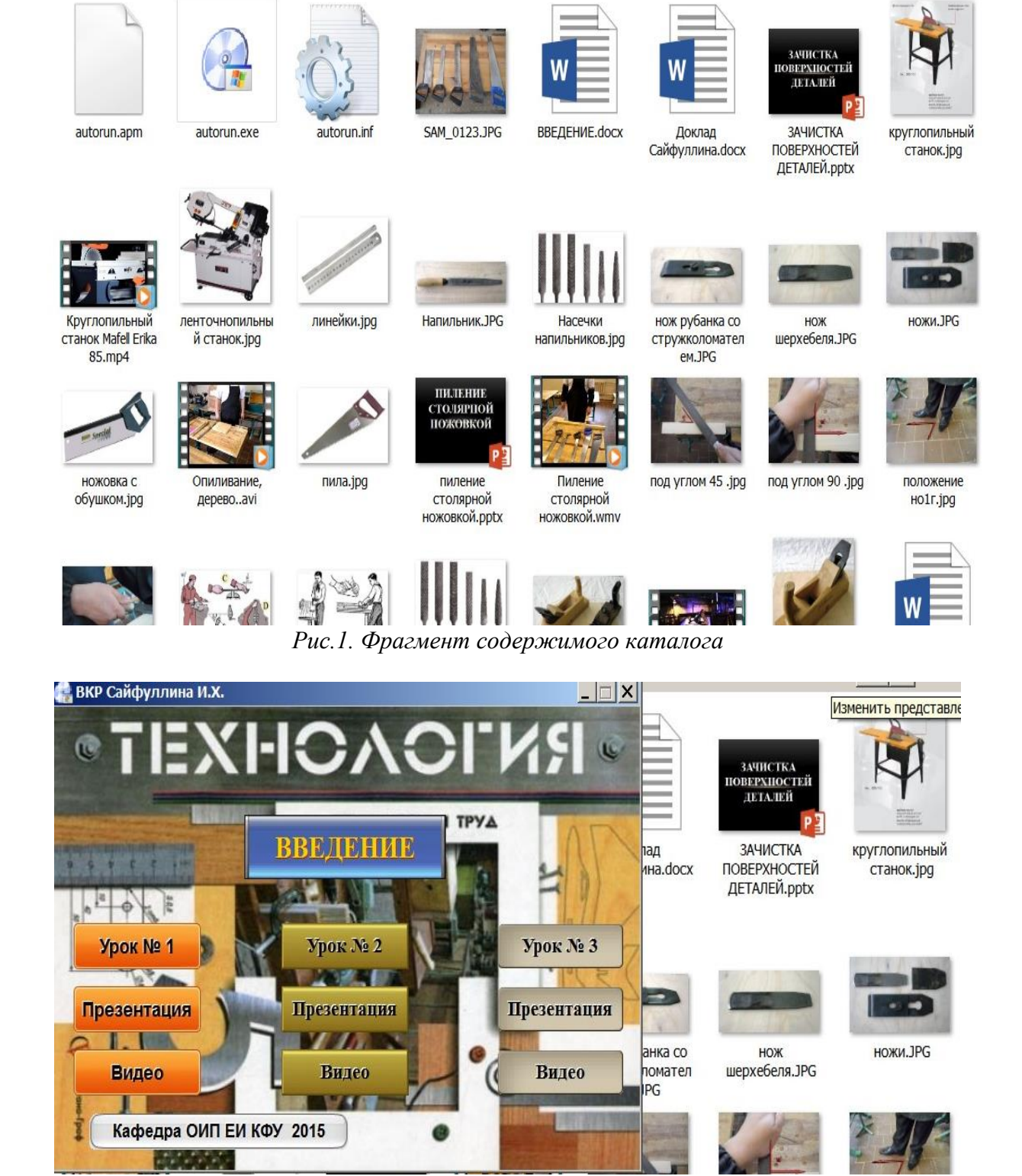

*Рис.2. Вид Главного меню диска-каталога.*

учителем технологии той школы, в которую студент направлен для прохождения педпрактики, разрабатывается план подготовки соответствующих ЭОР и методика их использования на занятиях. В процессе его реализации студенты подготавливают слайды, презентации, небольшие видеофрагменты (или находят их в Интернете и скачивают).

Все подготовленные учебные материалы, в том числе и ЭОР, размещаются в каталоге (рис.1), название которого соответствует теме занятия (или нескольких занятий). Затем данный материал записывается с помощью программы Auto Play Menu Builder в виде виртуального диска. Его затем можно разместить на USB-носителе или записать на CD-R.

В Главном меню диска располагаются различные «кнопки», связанные гиперссылками с файлами каталога. Отсюда можно открывать текстовые фай-лы, презентации и видеоролики, запускать программы и т.п. Вид Главного меню одного из таких дисков («Обработка древесины», 5 кл.) приведен на рис.2.

В каталоге диска можно разместить и тесты, а так же программы автоматизированного контроля за усвоением изученного материала. Подобные диски-каталоги подготовлены студентами (совместно с учителями технологии) по та-ким темам, как «Ручная обработка металлов», «Механическая обработка древе-сины», «Механическая обработка металлов», а так же для смешанных классов, где идёт совместное обучение технологии мальчиками и девочками. Для 8-х классов подготовлен диск-каталог по изучению основ домашней экономики с использованием компьютерной программы «Домашняя бухгалтерия». Опыт их использования на практике преподавателями школ и колледжей описан в рабо-тах [11-13].

Как показывает практика, защита ВКР, подготовленных с широким использованием ЭОР, проходит успешно, студенты получают достаточно высокие баллы. Создание библиотеки подобного вида ВКР позволяет использовать их на курсах переподготовки учителей технологии, что в конечном счёте приводит к широкому внедрению ЭОР в практику работы учителей технологии респуб-лики. Кроме того, совместная работа преподавателей вуза, учителей средних общеобразовательных школ и студентов по созданию ЭОР расширяет возмож-ности педагогических коллективов кафедр по внедрению ЭОР в учебный про-цесс вуза.

### **Литература**:

1.Федеральный государственный образовательный стандарт высшего профессионального образования по направлению подготовки 050100 «Педагогическое образование» (квалификация (степень) «бакалавр». [Электронный ресурс]. URL: http://www.edu.ru/db-mon/mo/Data/d\_11/prm46-1.pdf

2.Тимербаев Р.М., Шурыгин В.Ю. Активизация процесса саморазвития студентов при изучении курса «Теоретическая механика» на основе использования LMS Moodle//Образование и саморазвитие.2014. № 4. С.146-151.

3[.Falyakhov, I.I. Formation of the Social-Professional Mobility of Students During](http://repository.kpfu.ru/?p_id=116793)  [Their Participation in the College Innovative Activity / I.I. Falyakhov, O.V. Shatunova // The](http://repository.kpfu.ru/?p_id=116793)  [Social Sciences. –](http://repository.kpfu.ru/?p_id=116793) 2015. – Vol. 10, No 6. – Pp. 926-929.

4. B.N.Kireev, V.V.Epaneshnikov.The Use of Multimedia Technologies in the Study of Engineering Disciplines. Conference Book. The 3rd International Congress on Interdisciplinary Behavior & Social Science 2014//Bali, Indonesia,01-02 November.- Page 120-124.

5. Results of a mapping survey conducted in October-December 2013 Michael Gaebel, Veronika Kupriyanova, Rita Morais, Elizabeth Colucci [Электронный ресурс]. [URL:http://www.openeducationeuropa.eu/sites/default/files/news/e-learning%20sur-vey.pdf](http://www.openeducationeuropa.eu/sites/default/files/news/e-learning%20sur-vey.pdf)

6. Велединская С.Б., Дорофеева М.Ю. Андреев А.А. Смешанное обучение: технология проектирования учебного процесса// Открытое и дистанционное образование.2015. № 2. С.12-19. 11. [Электронный ресурс]. URL:http://bakalavrmagistr.ru/news/513 «Открытое образование» - новый межвузовский проект дистанционного обучения»

7. Готская И.Б., Жучков В.М. Кораблев А.В. Классификация и краткое описание средств организации электронного обучения. [Электронный ресурс]. URL: [http://ra](http://ra-kurs.spb.ru/2/0/3/1/?id=13)[kurs.spb.ru/2/0/3/1/?id=13](http://ra-kurs.spb.ru/2/0/3/1/?id=13)

8. [Электронный ресурс]. <http://school-collection.edu.ru/catalog/>

9. [Электронный ресурс]. ФЦИОР- http://www.fcior.edu.ru/

10. [Электронный ресурс]. http://www.it-n.ru/ - сеть творческих учителей

11. Киреев Б.Н., Крюков А.Н. Использование цифровых образовательных ресурсов при изучении предмета «Технология» в средней школе// Школа и производство. 2013. № 8. С. (электронное приложение к журналу).

12. Kireev B.N.,Kolesnikova L.V.Integrated classes of computer science and economics in college/B.N.Kireev,L.V.Kolesnikova//Conference Book.International Congress on Interdisciplinary Behavior and Social Science 2013.Jakara-Indonesia, 04-05 November 2013.- P.516-518.

13. Багаутдинова Л.Р., Киреев Б.Н., Крюков А.Н.Совместная работа вуза и школы по внедрению инновационных методов обучения в преподавании предмета "Технология"/Л.Р.Багаутдинова, Б.Н.Киреев, А.Н.Крюков// Техно-логическое образование в школе и вузе: матер.заочной Всероссийской научно-практической конференции. ЕИ КФУ-Елабуга,2013.- С.56-59.

### **К ВОПРОСУ ОБ ОСОБЕННОСТЯХ ИСПОЛНИТЕЛЬСКОЙ И КОММУНИКАТИВНОЙ ДЕЯТЕЛЬНОСТИ КОНЦЕРТМЕЙСТЕРА В ИНСТРУМЕНТАЛЬНОМ КЛАССЕ.**

### **Радзецкая Екатерина Александровна**

*Преподаватель кафедры фортепиано, концертмейстер кафедры оркестровых струнных инструментов Московского Государственного Института Музыки имени А.Шнитке, город Москва.*

## **QUESTIONS OF CONCERT EXECUTION OF WORKS OF PUPILS OF A CLASS A VIOLIN WITH THE LEADER.**

#### *Radzetskaya Ekaterina Aleksandrovna*

*Teacher of chair of a piano, leader of chair of orchestral string instruments The Moscow State Institute of Music of A. Schnittke, the city of Moscow.*

#### **Аннотация**

Вопросы концертного исполнения произведений учащихся класса скрипки с концертмейстером.

#### **Abstract**

o a question of features of performing and communicative activity of the leader in a tool class.

**Ключевые слова:** Концертмейстер, ученики, сценическое выступление, особенности.

**Keywords**:Leader, pupils, scenic performance, features.

Концертмейстер - наиболее удачный пример универсальности сочетания в одной профессии элементов мастерства музыканта-исполнителя, импровизатора, педагога и психолога. В переводе с немецкого "концертмейстер" означает "мастер концерта", это аккомпаниатор, в данном случае - пианист, помогающий исполнителям-солистам в разучивании их партий, аккомпанирующий им в классе, на сцене. С неформальной точки зрения, данное явление рассматривается значительно шире: «концертмейстерское искусство – это искусство общения в репетиционной, исполнительской, просветительской и педагогической плоскостях. Творческое общение выступает организующим началом для формирования исполнительского ансамбля. Чтобы воплотить в исполнении весь спектр идейно-художественного замысла композитора, аккомпаниатору необходимо